## **uc** 2024

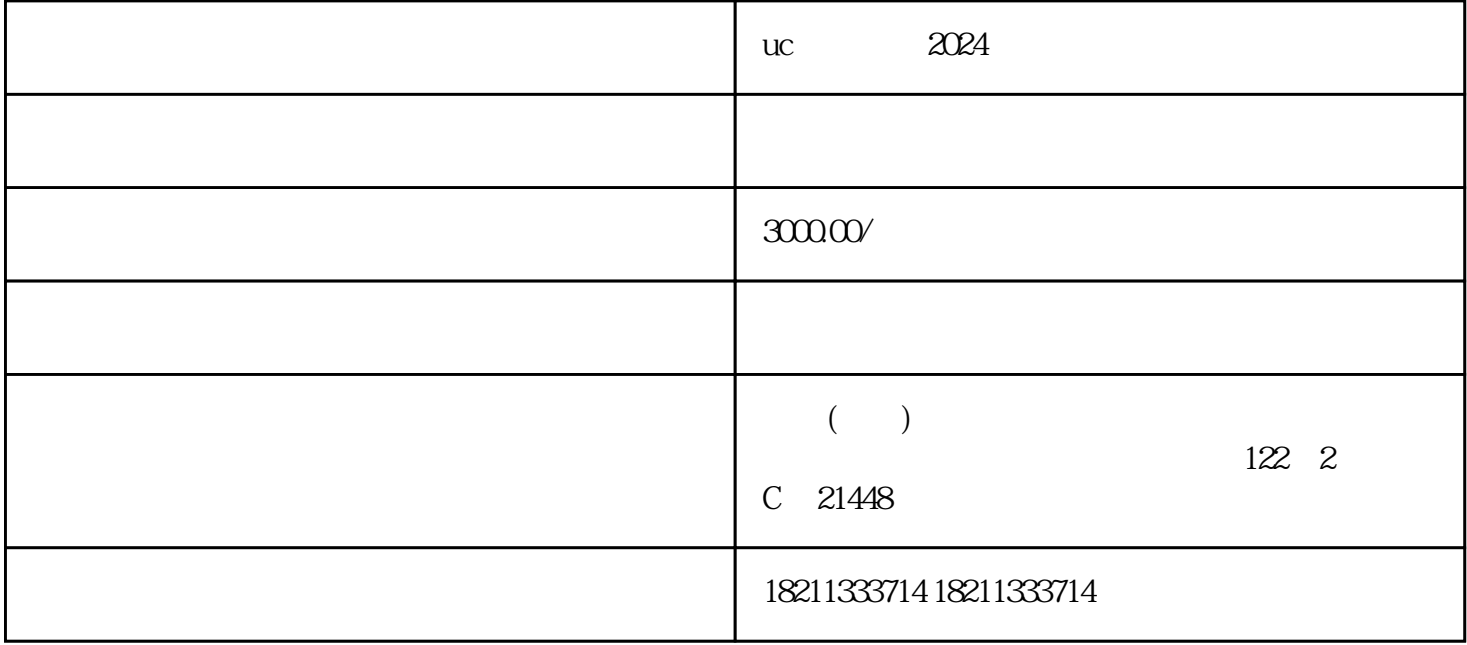

 $2024$ 

 $UC$ 

 $\begin{array}{ccccc}\n\text{UC} & & & & \\
\end{array}\n\quad \text{UCC} & & & \begin{array}{c}\n\text{30000} & \text{11.500} \\
\text{120000} & & \text{20000}\n\end{array}\n\end{array}\n\quad \text{1}$ 

 $UC$ 

 $UC$